## **Granting Write Permission for Namespaces**

If users should be able to save their work within a Designer namespace, they need to have write permission on the namespace. Write permission is granted in **Scheer PAS** User Management.

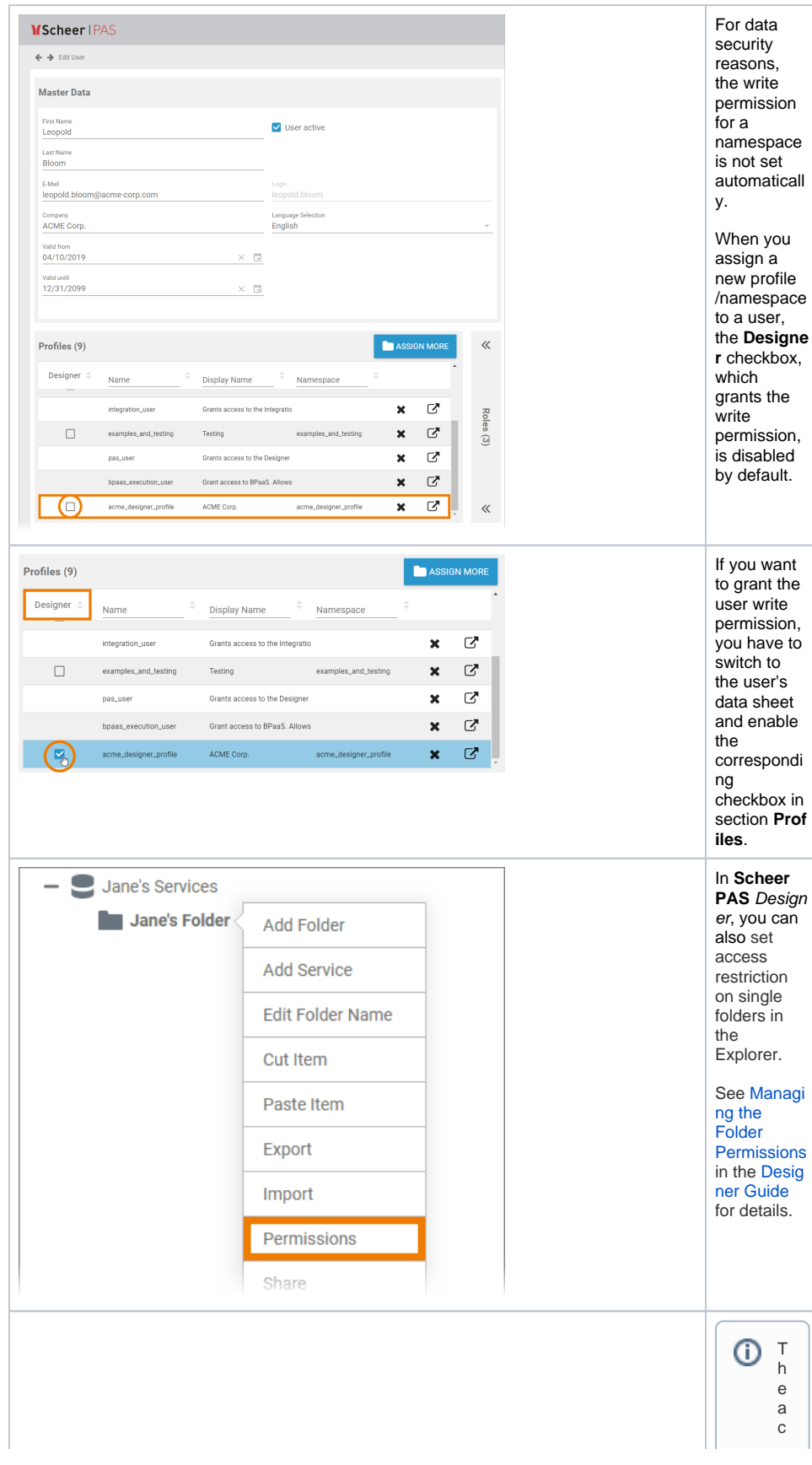

**Related Pages:**

- [Managing Profiles](https://doc.scheer-pas.com/display/ADMIN/Managing+Profiles) [Adding a Profile](https://doc.scheer-pas.com/display/ADMIN/Adding+a+Profile) [Editing a Profile](https://doc.scheer-pas.com/display/ADMIN/Editing+a+Profile) [Creating Shared Designer](https://doc.scheer-pas.com/display/ADMIN/Creating+Shared+Designer+Namespaces)
- **[Namespaces](https://doc.scheer-pas.com/display/ADMIN/Creating+Shared+Designer+Namespaces)**

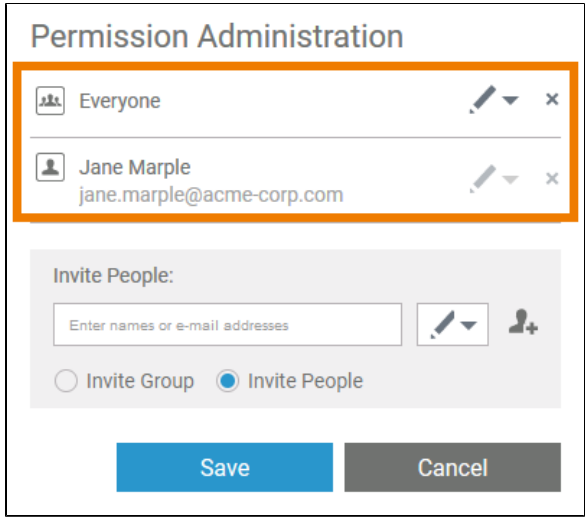

cessrestriction set in theuser management has priority . If anames pace with read - only permission is assigned

Ш

 $\vert \vert$ 

 $\Box$ t o<br>t<br>h e<br>use r in<br>t<br>h e<br>use r managemen t,<br>t<br>h e p<br>e r<br>m is si o n<br>s<br>e t in<br>t<br>h e<br>D<br>e si g<br>ne r<br>h<br>a s<br>n o<br>e ff<br>e ct.